#### **Make multiple RSC versions installable in parallel**

08/03/2012 03:17 PM - J. Moringen

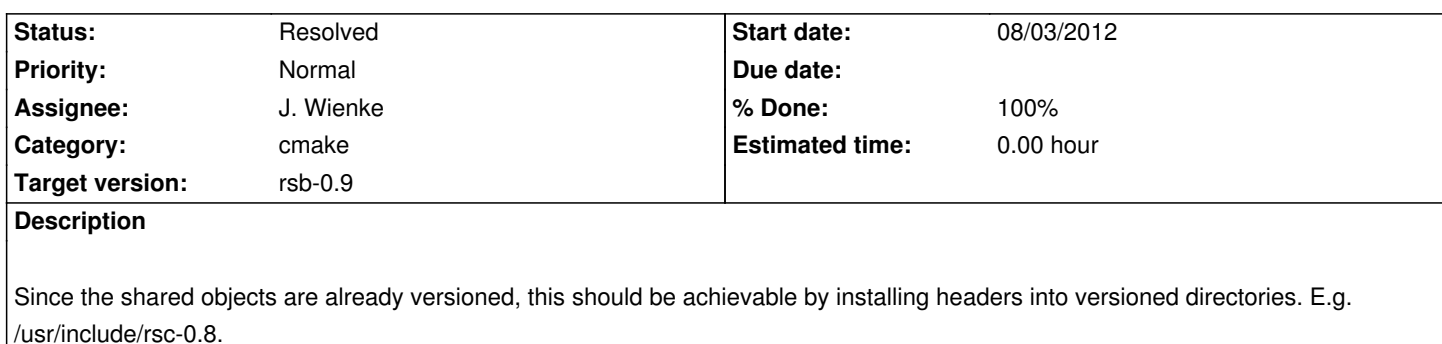

## **Associated revisions**

#### **Revision d1e7989f - 08/06/2012 05:38 PM - J. Wienke**

Make RSC installable in parallel with several versions refs #1127 This means: \* provide a subdirectory for include files \* install share files in a versioned subfolder \* rename the pkg-config file to rsc0.X.pc (this breaks backwards compatibility) \* fix pkg-config and cmake config files to include the new directories

Signed-off-by: Johannes Wienke <languitar@semipol.de>

## **Revision 36ceb37a - 08/07/2012 [12:36 PM - J. Wienke](mailto:languitar@semipol.de)**

Use the fully versioned so file in pkg-config to really allow parallel installations. As the hacked generation of the pc file really only works on linux, do not build the pc file on other platforms

fixes #1127

### **Revision afe974a9 - 08/09/2012 11:53 AM - J. Wienke**

Do not install an "unversioned" symlink to the library to prevent clashes between different versions of RSC. refs #1127

## **History**

### **#1 - 08/03/2012 05:33 PM - J. Wienke**

*- Status changed from New to In Progress*

## **#2 - 08/03/2012 07:37 PM - J. Wienke**

*- File multiple-install.patch added*

Attached is a patch which should allow to install multiple versions of RSC. However, especially with pkg-config this changes backwards compatibility as the file has to be named with the version in its name. Jan, can you look if this fix is really correct and acceptable?

## **#3 - 08/03/2012 11:38 PM - J. Moringen**

*- File 0001-Make-RSC-installable-in-parallel-with-several-versio.patch added*

*- File 0002-Fixed-quoting-in-src-CMakeLists.txt.patch added*

Apart from the very minor changes in the attached files, the patch looks fine to me. I tried it and it seemed to work.

However, I noticed the following problem:

Installing: /homes/jmoringe/opt-x86\_64/rsc/lib/librsc.so

What should we do about this?

## **#4 - 08/06/2012 04:57 PM - J. Wienke**

We can't do anything. The usual cmake logic always redirects the symlink. Anyhow, the cmake config file will point to the specific version, not the general link.

What I am not sure about is how to create this behavior also in the pkg-config file.

## **#5 - 08/06/2012 05:56 PM - J. Wienke**

*- File 0003-Use-the-fully-versioned-so-file-in-pkg-config-to-rea.patch added*

Attached is a patch which hacks using fully versioned libraries in pc files. Should we also disable pc files on MAC? Won't work right now.

## **#6 - 08/06/2012 06:08 PM - J. Moringen**

Debian packages will still not be installable in parallel due to the duplicate shared object file.

## **#7 - 08/06/2012 06:09 PM - J. Wienke**

Shouldn't cpack ignore this and instead call libtool?

## **#8 - 08/06/2012 06:11 PM - J. Wienke**

Anyway, I don't think this is an issue we should directly care for generally, but only for debian packaging.

# **#9 - 08/07/2012 12:40 PM - J. Wienke**

*- Status changed from In Progress to Resolved*

*- % Done changed from 0 to 100*

Applied in changeset rsc|commit:36ceb37a943dd002bac0f4653b5c5dacf911ebca.

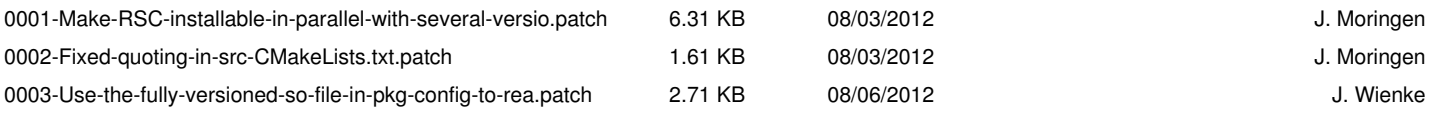